## PS Statistik WS 2014 **Black 3** Blatt 3

11. Der Entwickler eines Filesystems untersucht, ob es einen Zusammenhang zwischen der Größe und der Anzahl der Dateien in einem Verzeichnis gibt. Er ermittelt die mittlere Dateigröße und die Dateianzahl für sechs Verzeichnisse.

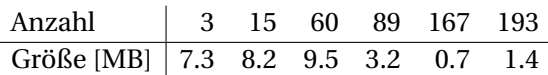

- (a) Berechne die Kovarianz, das Bestimmtheitsmaß und den Korrelationskoeffizienten. Interpretiere das Ergebnis.
- (b) Zeichne einen Scatterplot (Größe über Anzahl), berechne die Regressionsgerade und zeichne diese dort ein.
- 12. Ein Stapel CD-RWs wird überprüft und festgestellt, wie oft jede CD-RW (wieder-)beschrieben wurde (*x*-mal) und wie viele Blöcke defekt sind (*y* Blöcke).

| $x \ y$ | 0  | 1 | 2 | 3 | 4 |
|---------|----|---|---|---|---|
| 1       | 18 | 2 |   |   |   |
| 2       | 15 | 6 | 1 |   |   |
| 3       | 12 | 5 | 8 | 3 |   |
| 4       | 4  | 6 | 6 | 3 |   |
| 5       | 1  | 5 | 2 | 3 |   |

Gib die vollständige Kontingenztabelle (inklusive Randhäufigkeiten) mit absoluten sowie relativen Häufigkeiten an. Berechne  $\bar{x}$ ,  $\bar{y}$ ,  $s_x$ ,  $s_y$ ,  $s_x$ ,  $r_{x,y}$  und interpretiere die Ergebnisse.

13. Eine zweidimensionale Stichprobe  $\{(x_1, y_1),..., (x_n, y_n)\}\$  wird mit  $y \approx f(x) = ax^2$  modelliert. Gib allgemein den quadratischen Fehler (SSE) dieses Modells an. Minimiere diesen durch die Wahl von *a* mittels Ableitung nach *a* und Nullsetzen. Berechne *a* konkret für folgende Stichprobe, zeichne einen Scatterplot und zeichne die Regressionskurve  $y = ax^2$  ein.

| $x_i$ | 1.1 | 1.9 | 2.4 | 3.3  | 4.5  |
|-------|-----|-----|-----|------|------|
| $y_i$ | 1.4 | 7.1 | 7.3 | 19.5 | 25.2 |